## **Программа курса**

### **«Основы работы в офисных приложениях»**

для слушателей, владеющих основами работы на компьютере

40 академических часов

#### **Пояснительная записка**

В современном мире информационные технологии оказывают заметное влияние на жизнь общества и гражданина во всех сферах общественной жизни. В период перехода к информационному обществу одним из важнейших аспектов деятельности человека становится умение оперативно и качественно работать с информацией, привлекая для этого современные средства и методы информационных и коммуникационных технологий.

Слушателя будут обучаться работе в MS Word, MS Excel, MS PowerPoint. Программа «Базовый курс пользователя компьютера»» позволяет научиться работать с наиболее известным пакетом офисных программ MS Office. В курсе отражены основные приемы работы, детально разобранные примеры часто встречающихся на практике задач проиллюстрируют это. Так же слушатели узнают тонкости и хитрости, которые помогут значительно упростить и ускорить работу с файлами.

**Цель**: Формирование информационной культуры и общей компетенции педагогов в использовании компьютерных технологий.

**Задачи**:

● познакомить с назначением основных офисных приложений;

● обучить основам создания электронных документов разного назначения;

● сформировать умения и навыки работы с операционной системой и офисными приложениями;

● обучить на базовом уровне пользоваться электронной почтой и Интернетом.

**Длительность обучения** – 40 академических часов.

# **В ходе обучения у педагогов должны быть сформированы следующие компетенции в области ИКТ:**

1. Наличие представлений о способах обработки информации средствами следующих программ общего назначения и офисных приложений:

- текстовый редактор Word;
- табличный процесс Excel;
- редактор презентаций PowerPoint;
- редактор публикаций Publisher;
- почтовые сервисы;
- мобильные сервисы.
- 2. Владение приемами работы в основных офисных приложениях:
- создание, редактирование, форматирование текстовых документов;
- вставка в документ изображений, таблиц, схем.
- 3. Владение приемами сетевых технологий:

● просмотр и поиск информации в Интернете, сохранение найденной информации на компьютер;

● создание своего почтового ящика, вход на почтовый сервер через веб-интерфейс, получение и отправка писем с использованием ящика электронной почты.

#### **Форма контроля**

Выполнение итоговой работы в форме практических заданий.

# **Учебно-тематический план**

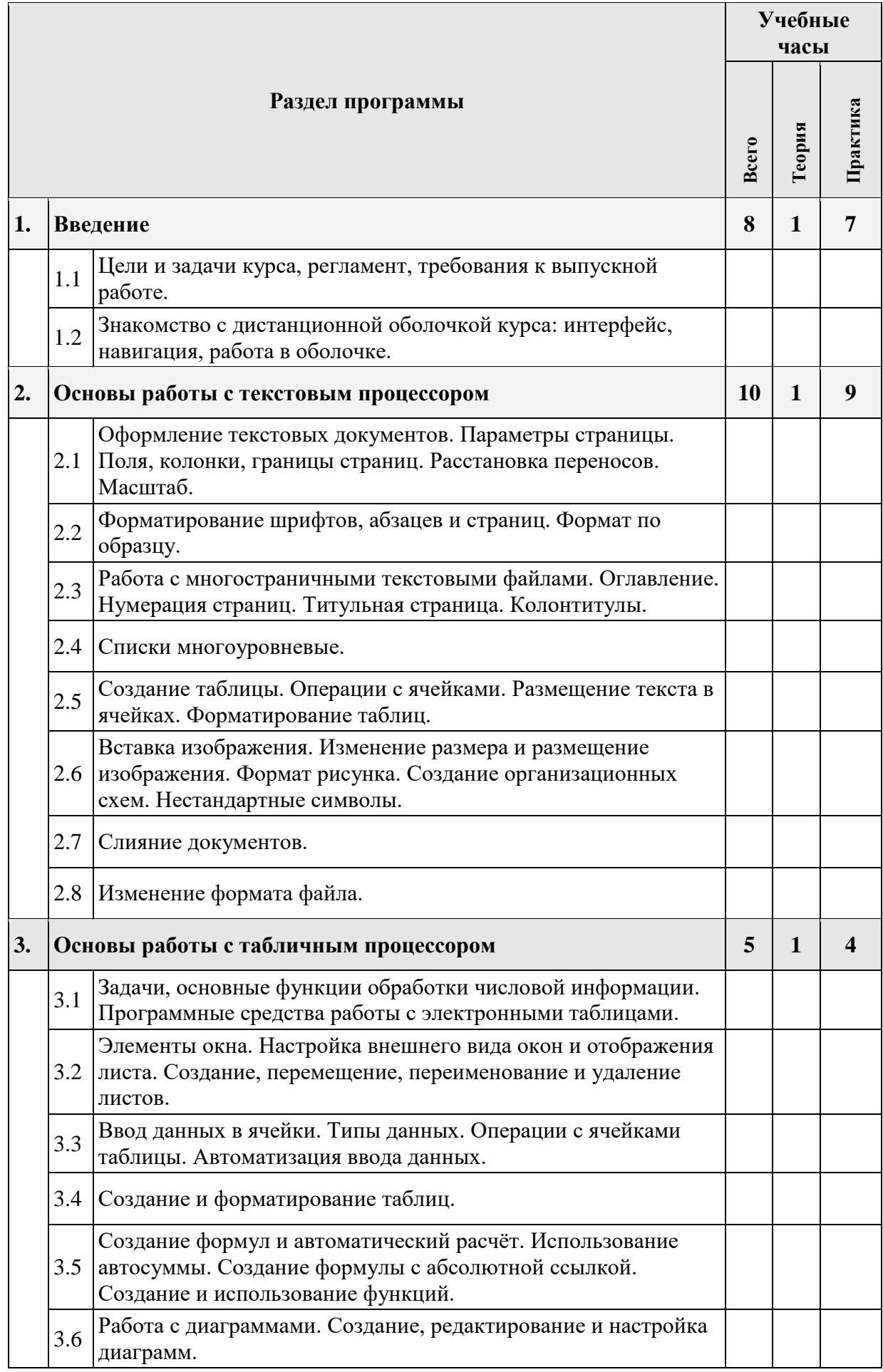

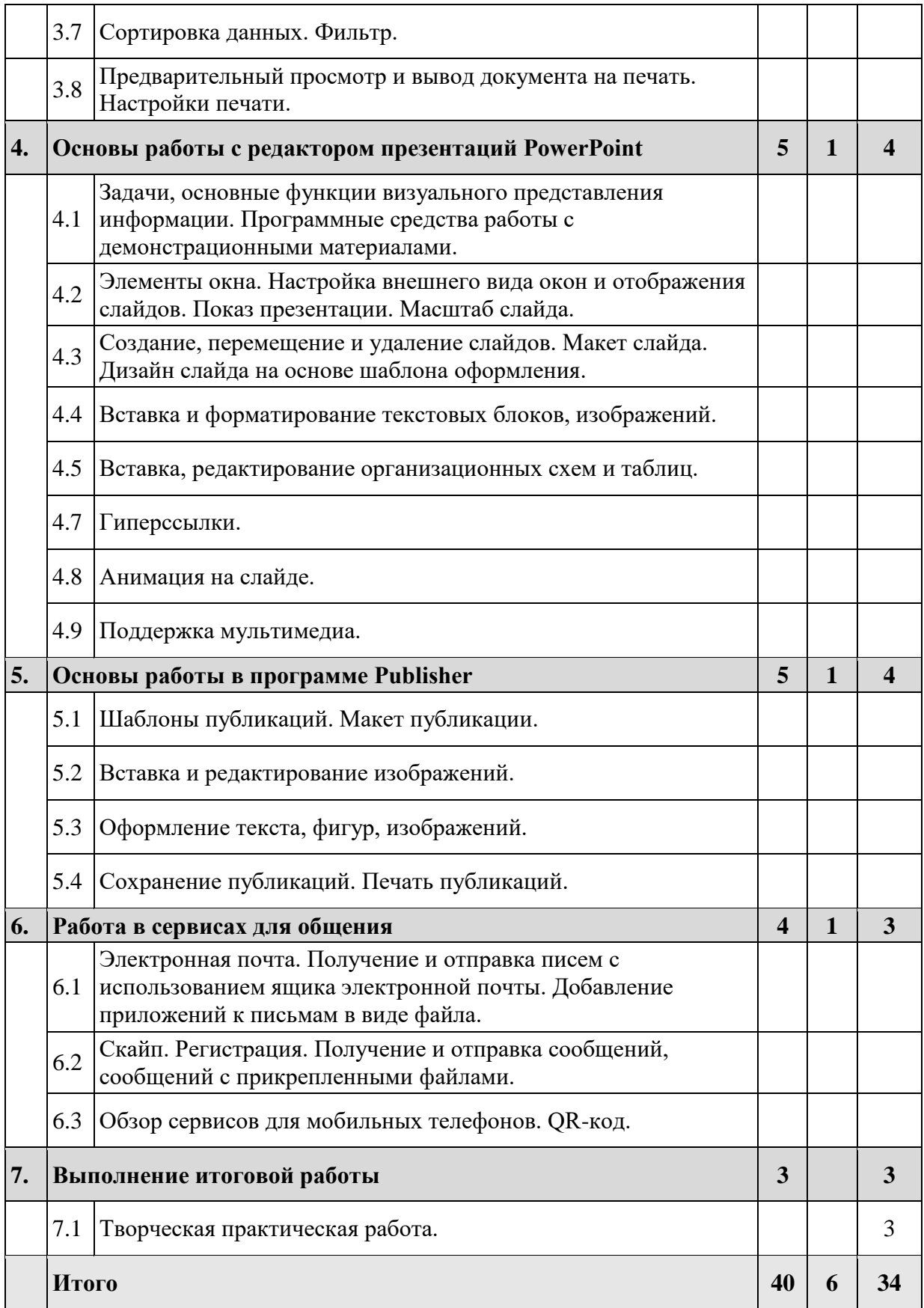